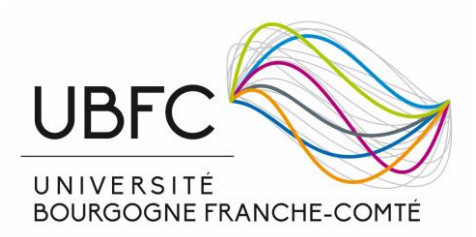

## DELEGATION DE SIGNATURE - MEMBRE DU JURY EN VISIOCONFERENCE

## HDR / DOCTORAT

Rappel :

*« A l'exception de son président, les membres du jury peuvent participer à la soutenance par des moyens de visioconférence ou de communication électronique permettant leur identification et leur participation effective à une délibération collégiale et satisfaisant à des caractéristiques techniques garantissant la transmission continue et simultanée des débats » (arrêté du 25 mai 2016 fixant le cadre national de la formation et les modalités conduisant à la délivrance du diplôme national de doctorat, article 19).*

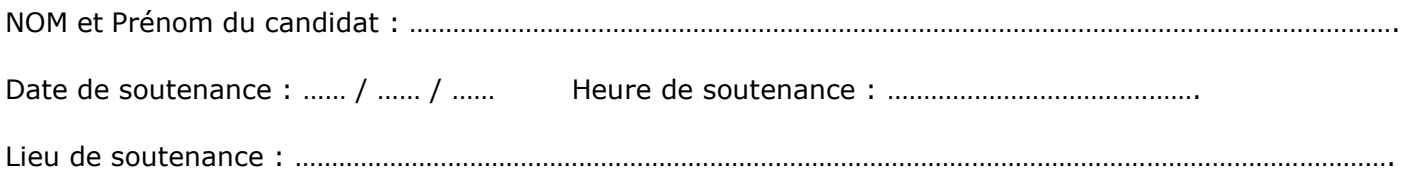

Je soussigné(e), …………………………….…………………………………………………………………………………….. (*NOM et Prénom du membre du jury en visioconférence),* déclare avoir pris connaissance des conditions de soutenance en visioconférence et donne délégation de signature au président du jury pour signer en mon nom les documents suivants afférents à la soutenance, à savoir :

- le procès-verbal de soutenance ;
- le rapport de soutenance.

Fait à ………………………………………….., le …… / …… / ……

**Signature**